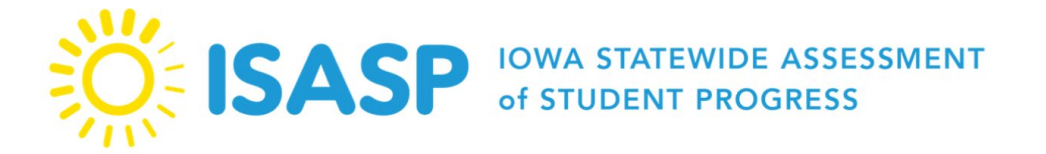

Updated: 1/23/2024

1

## ISASP FAQs: 2023-2024

\*The responses to the questions are based on the information that we have at this time. Responses may be updated as we gather more information.

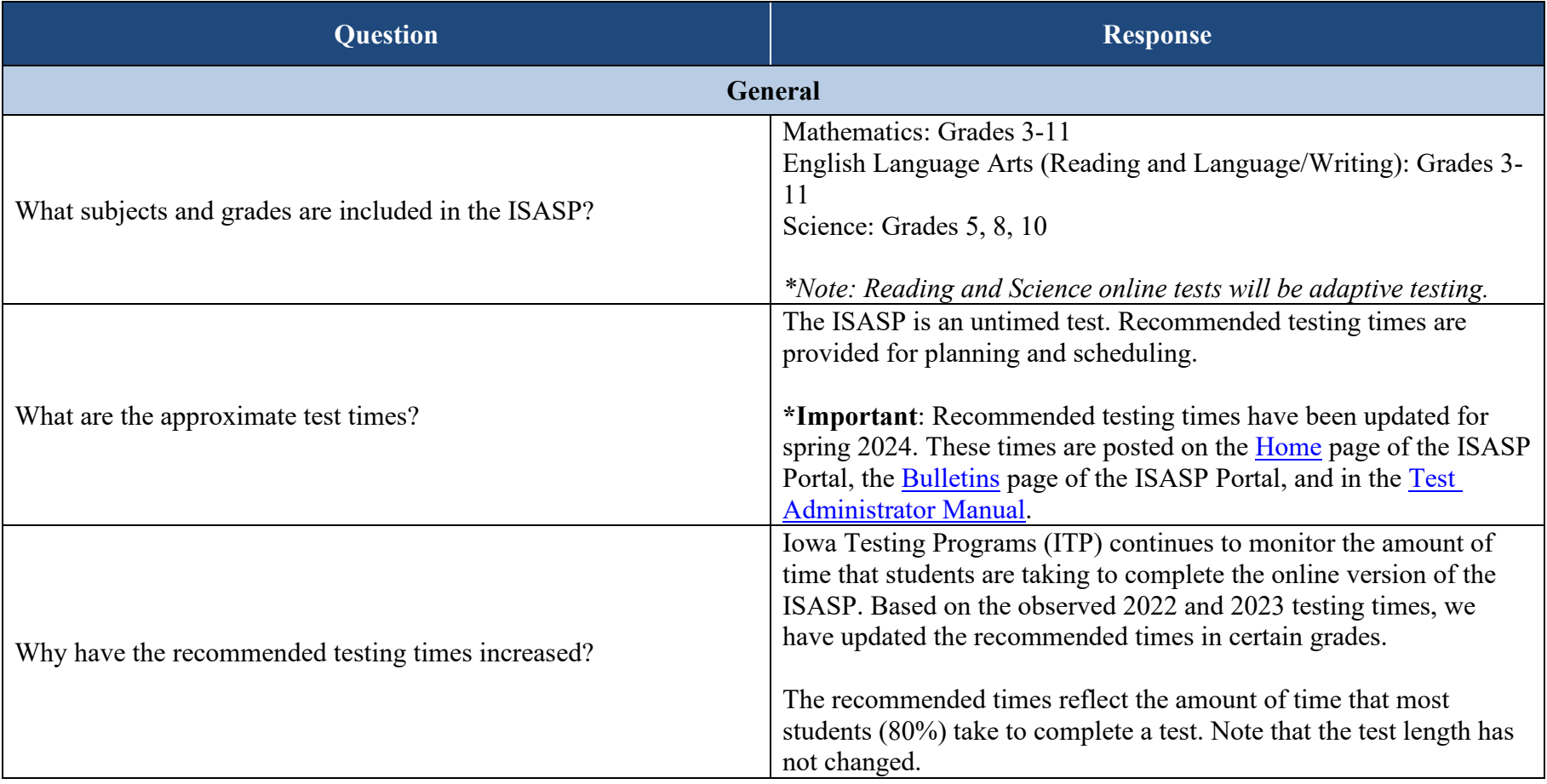

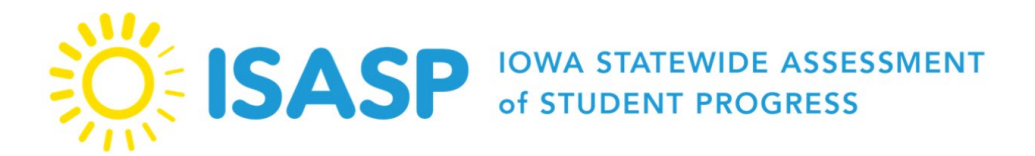

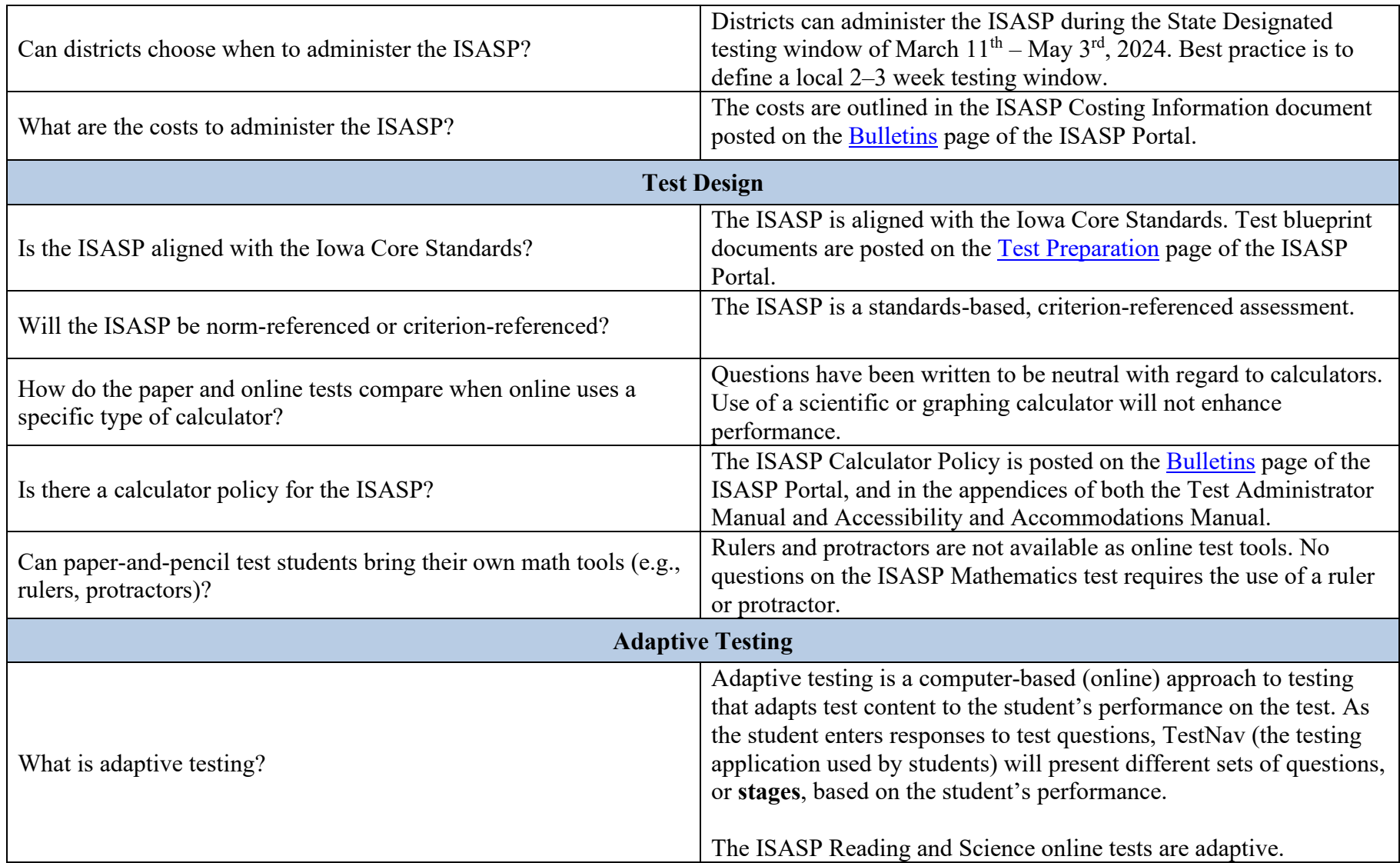

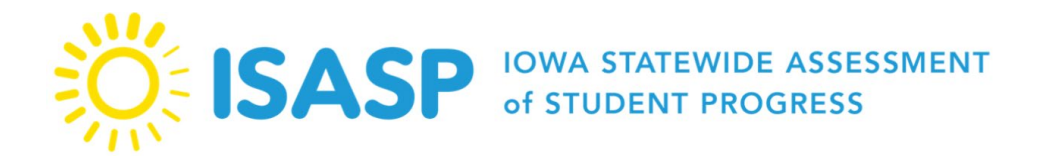

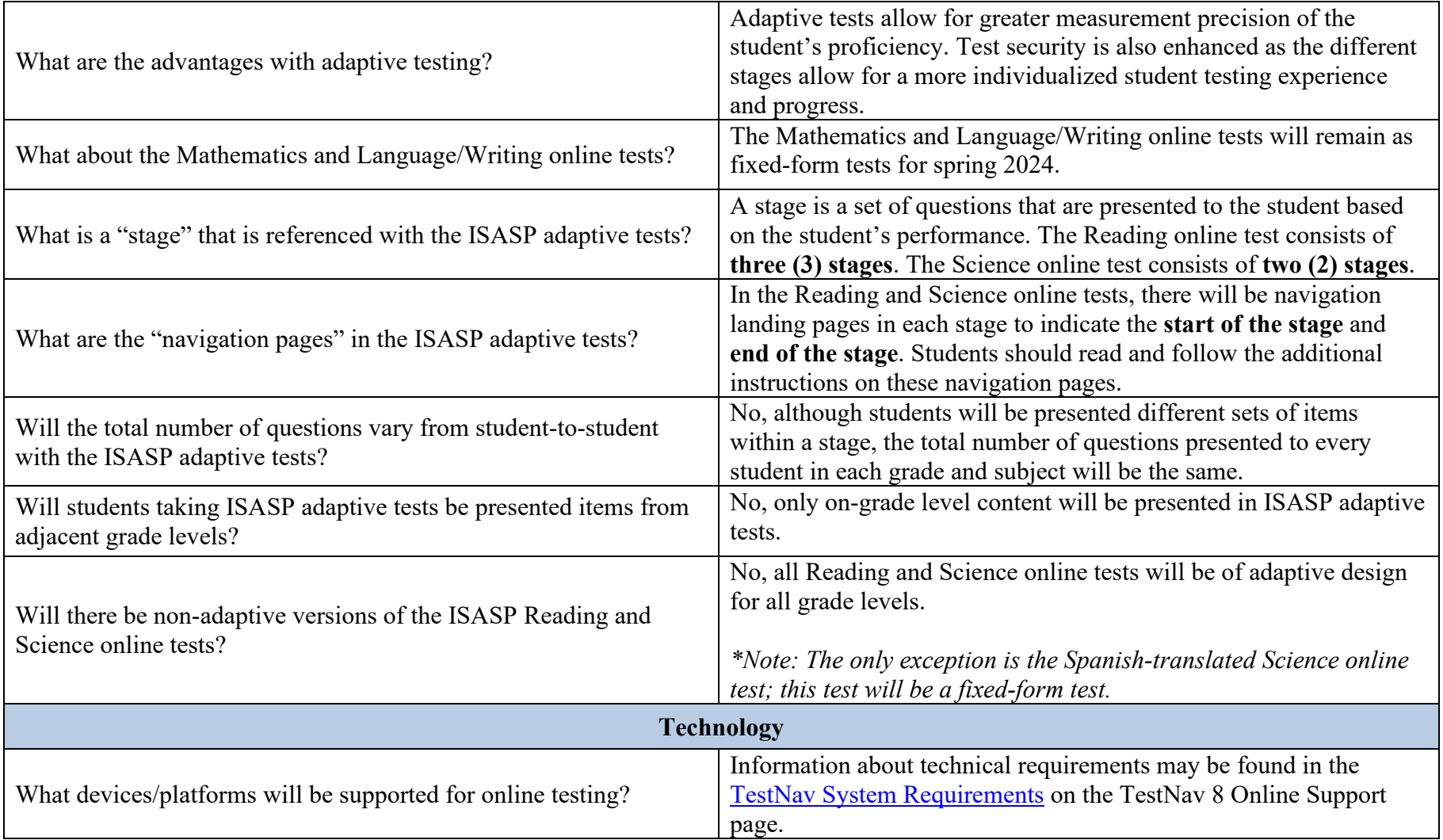

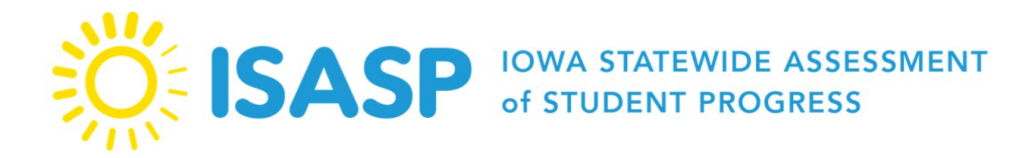

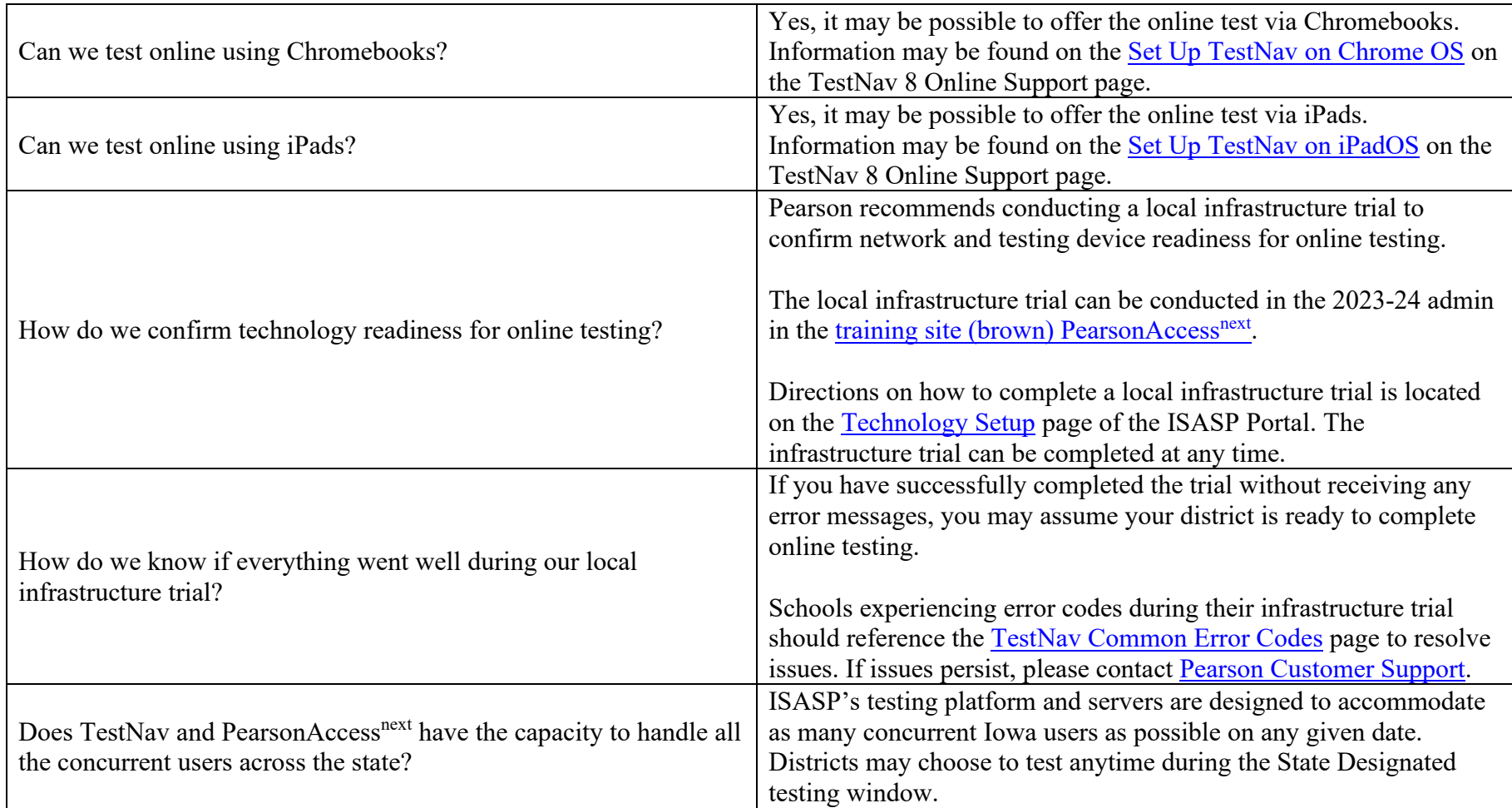

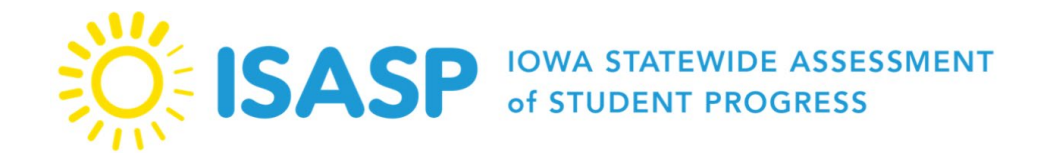

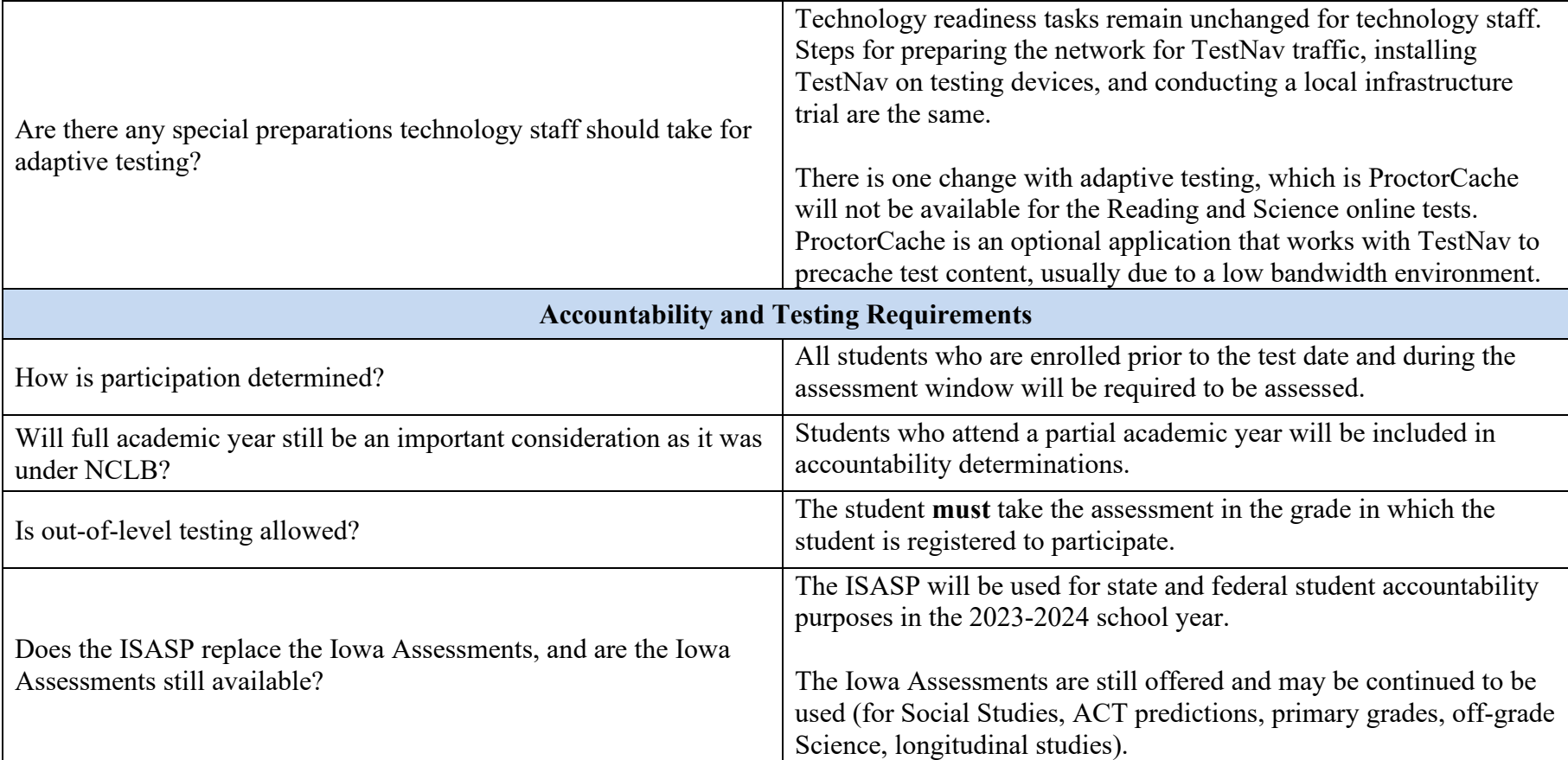

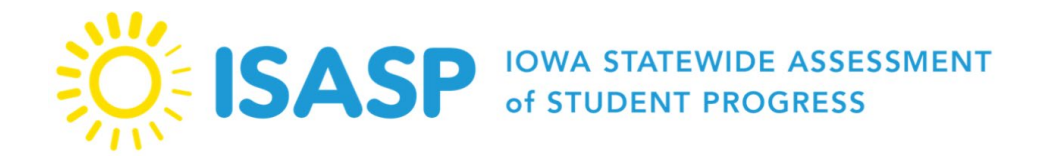

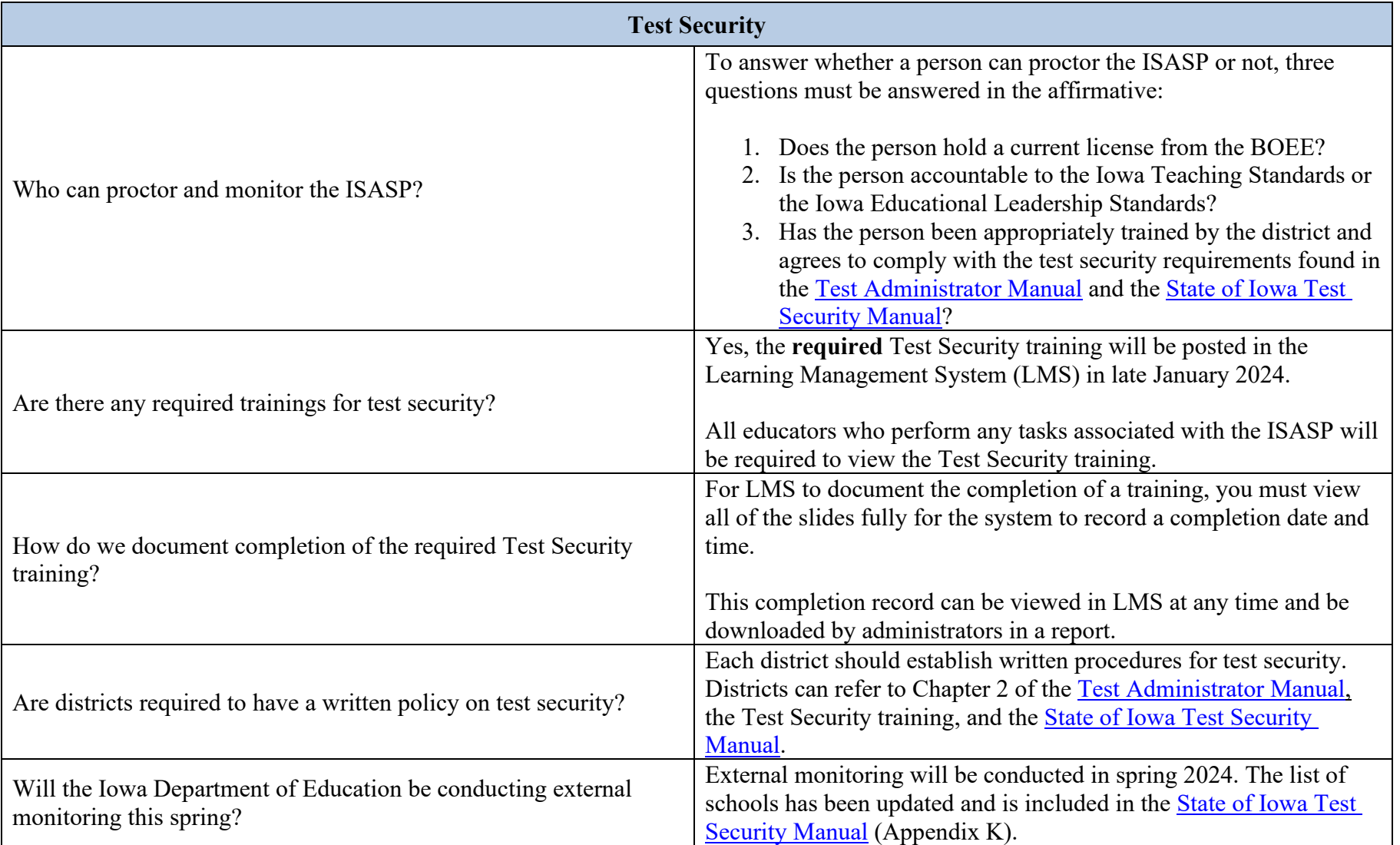

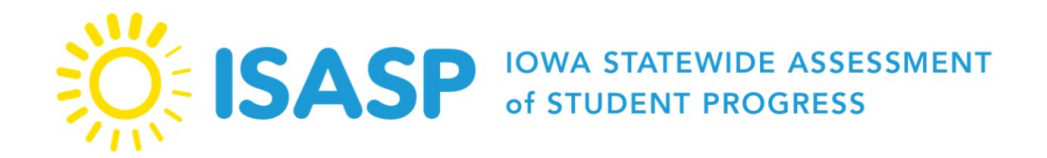

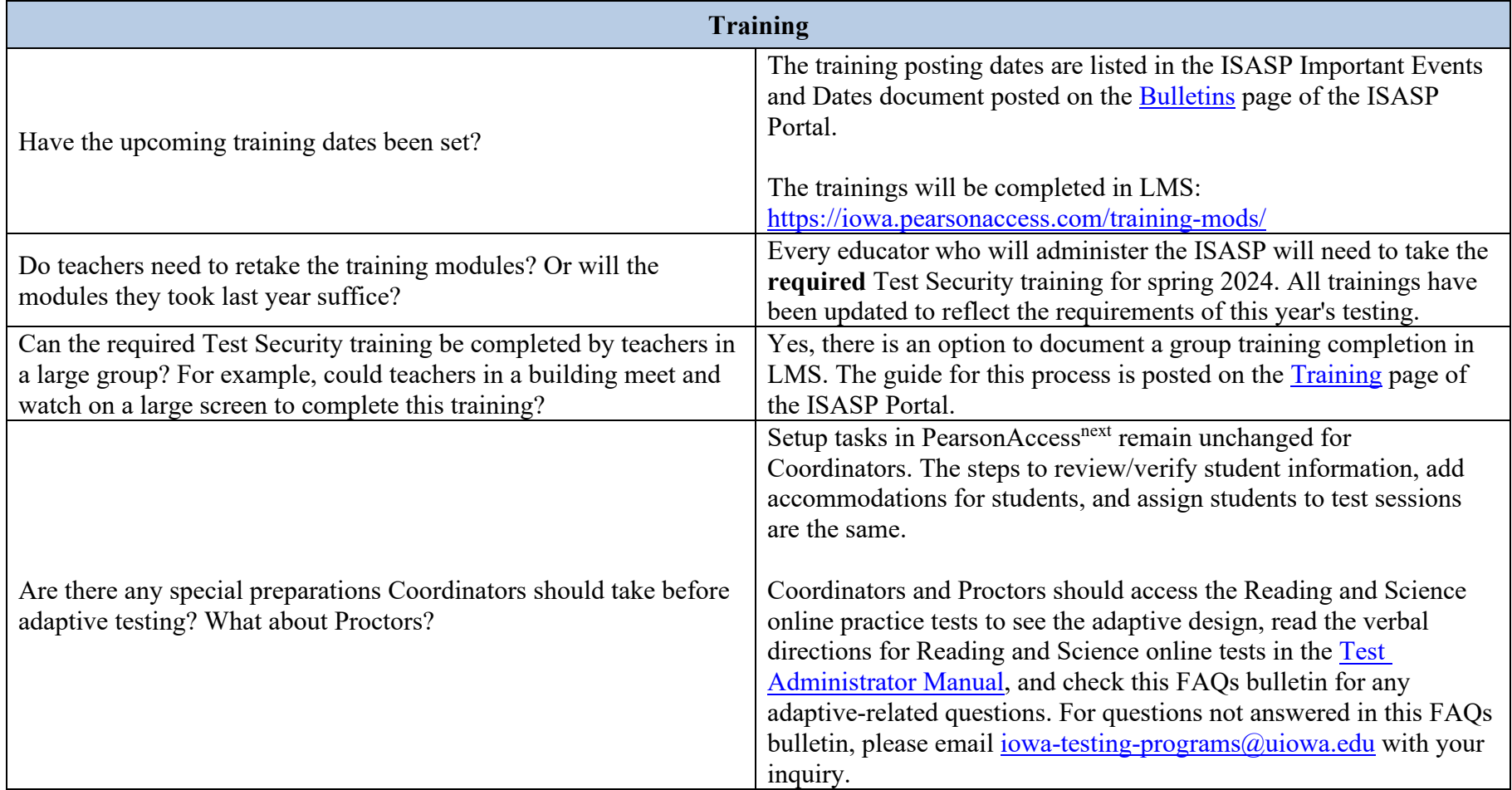

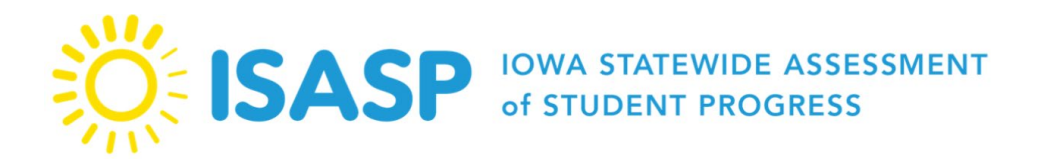

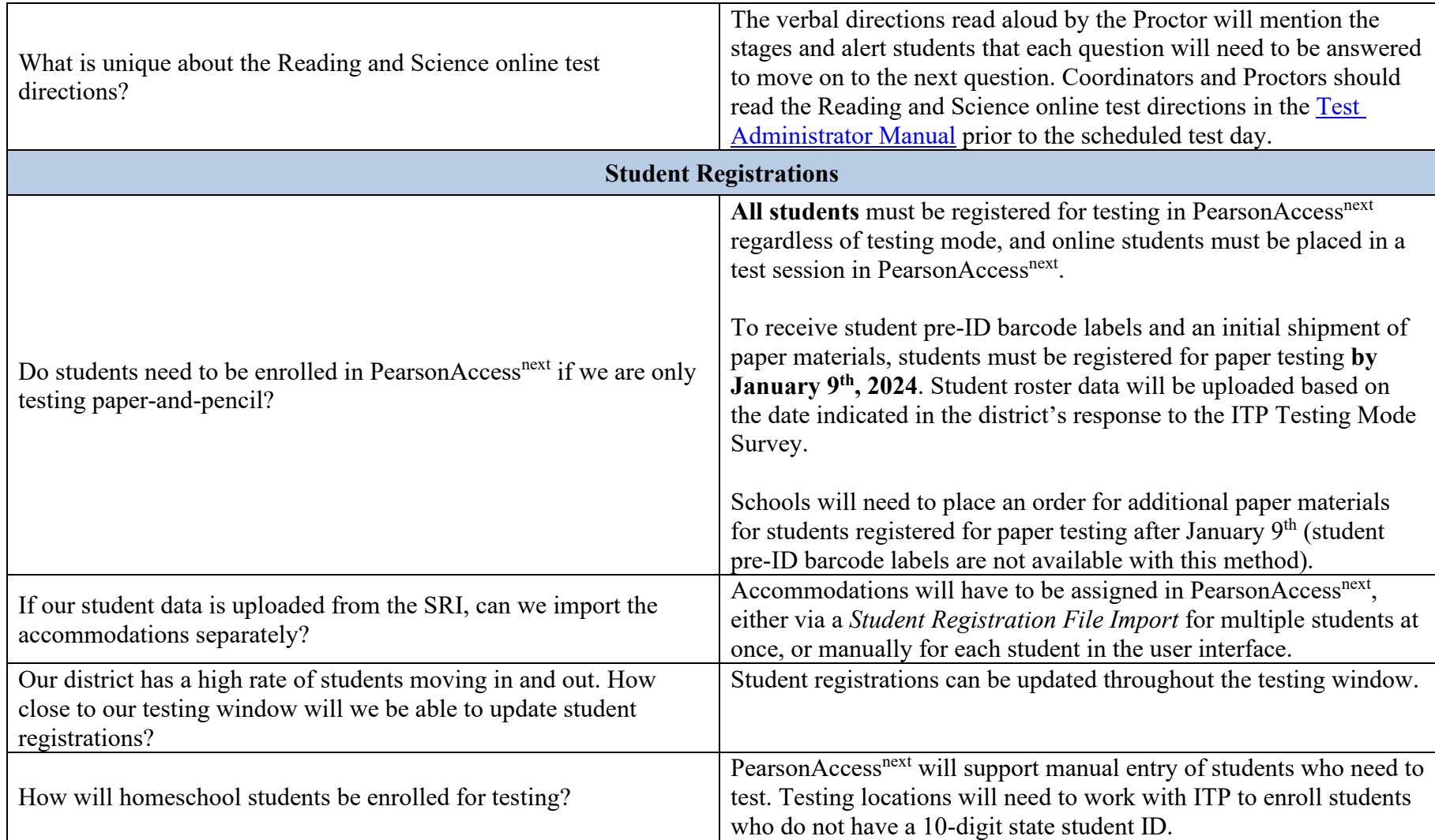

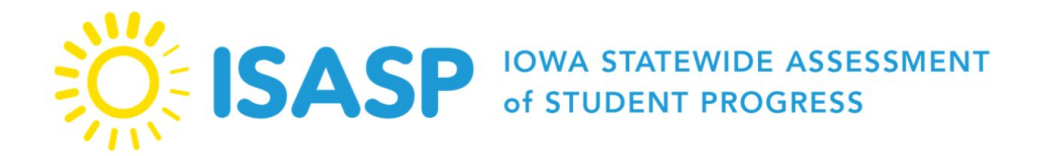

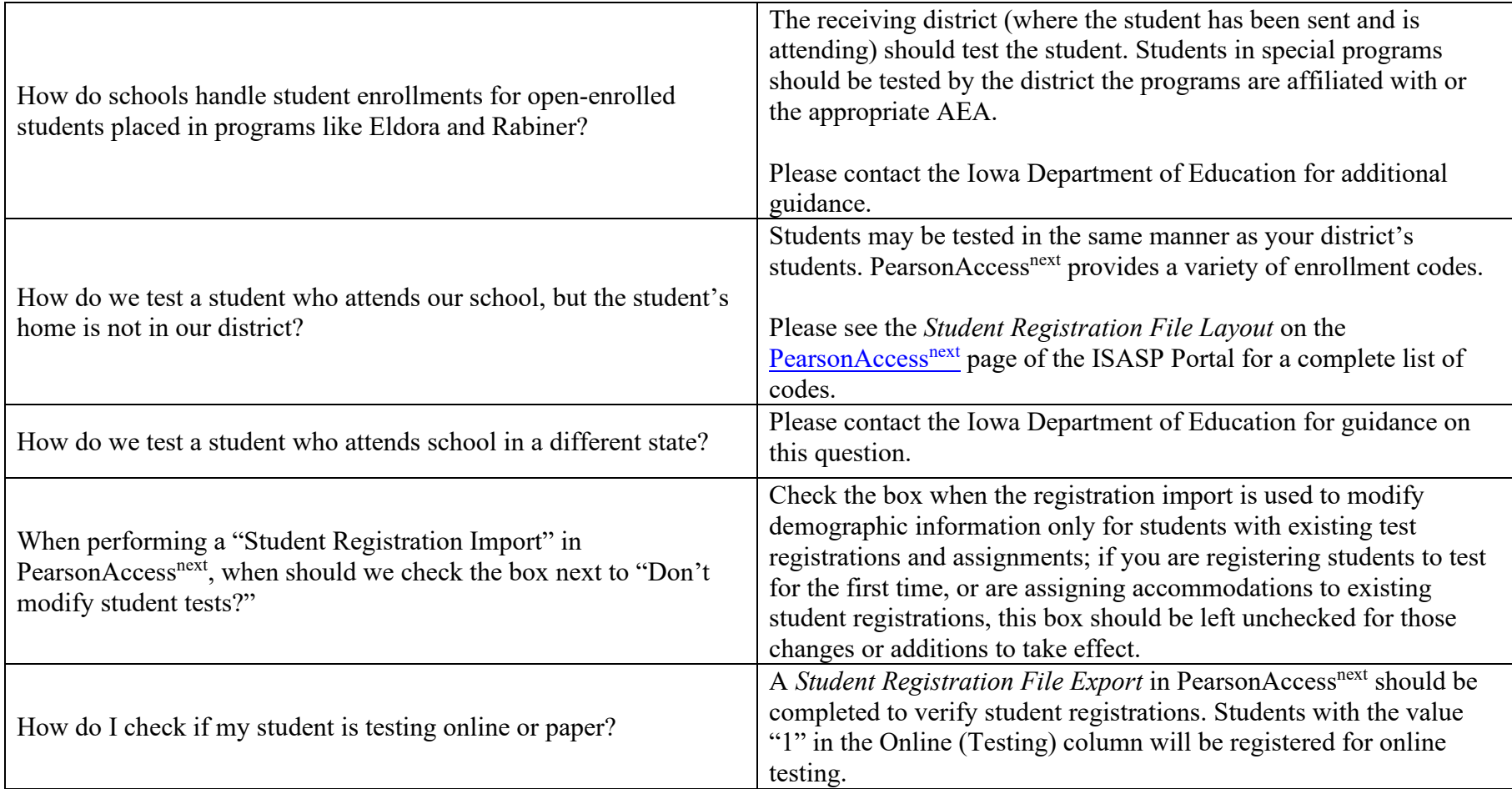

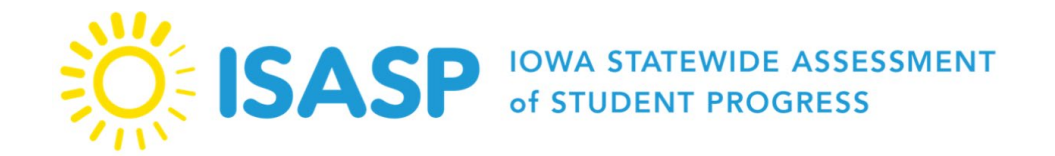

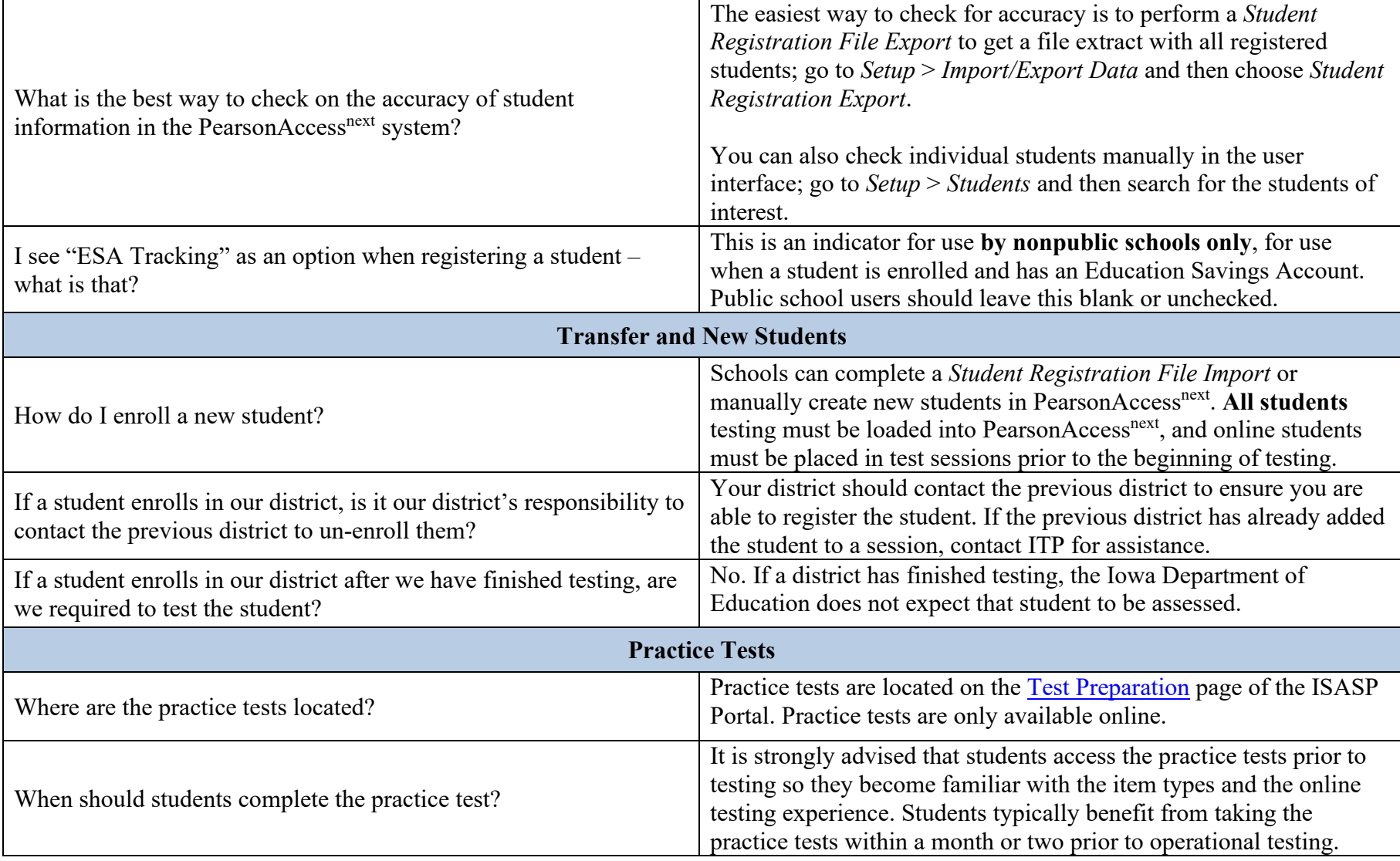

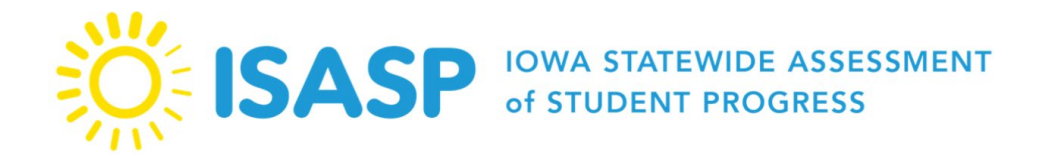

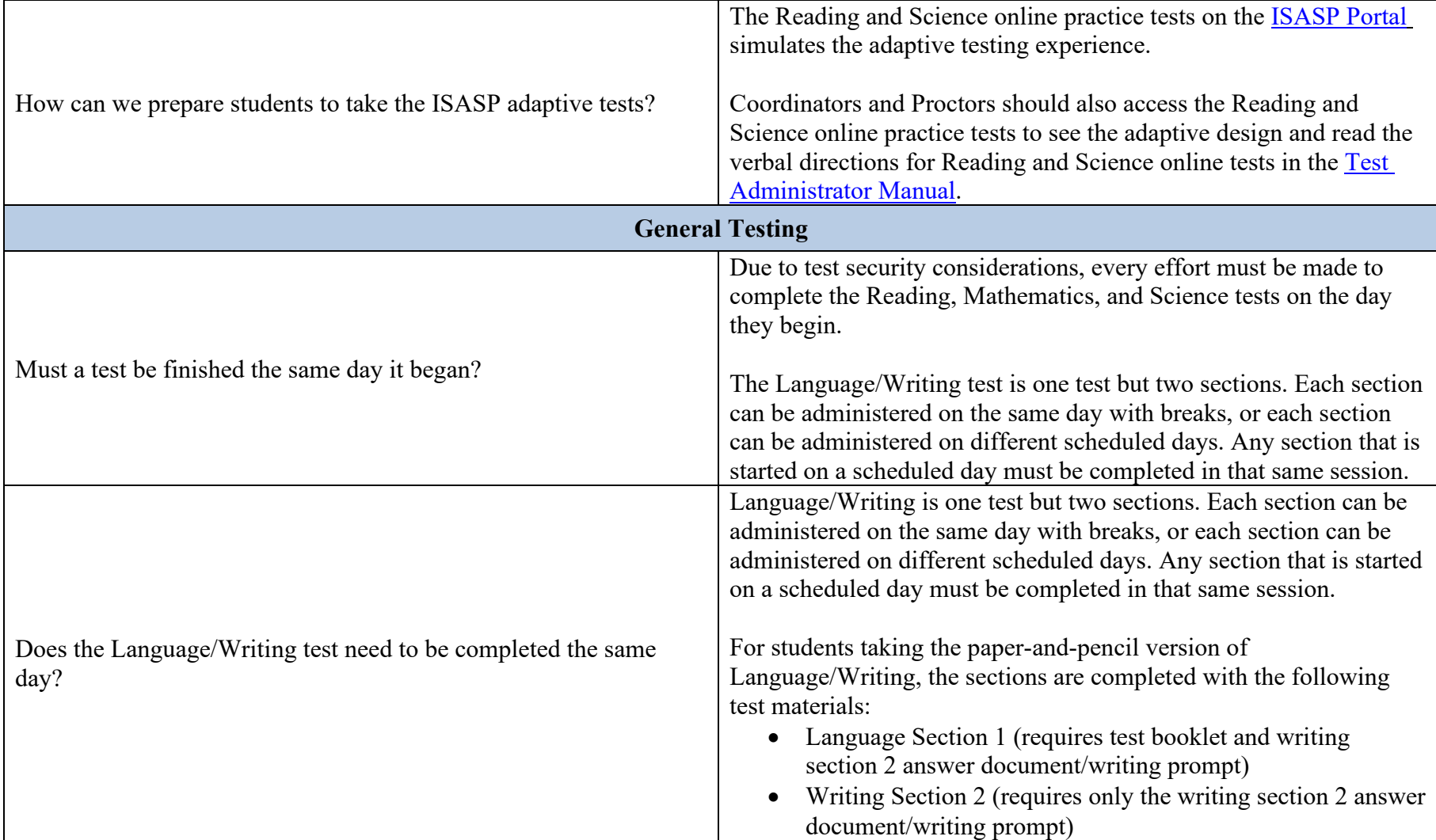

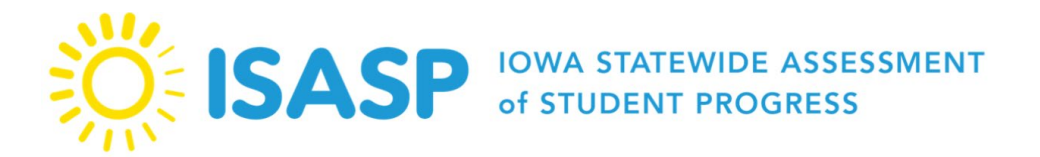

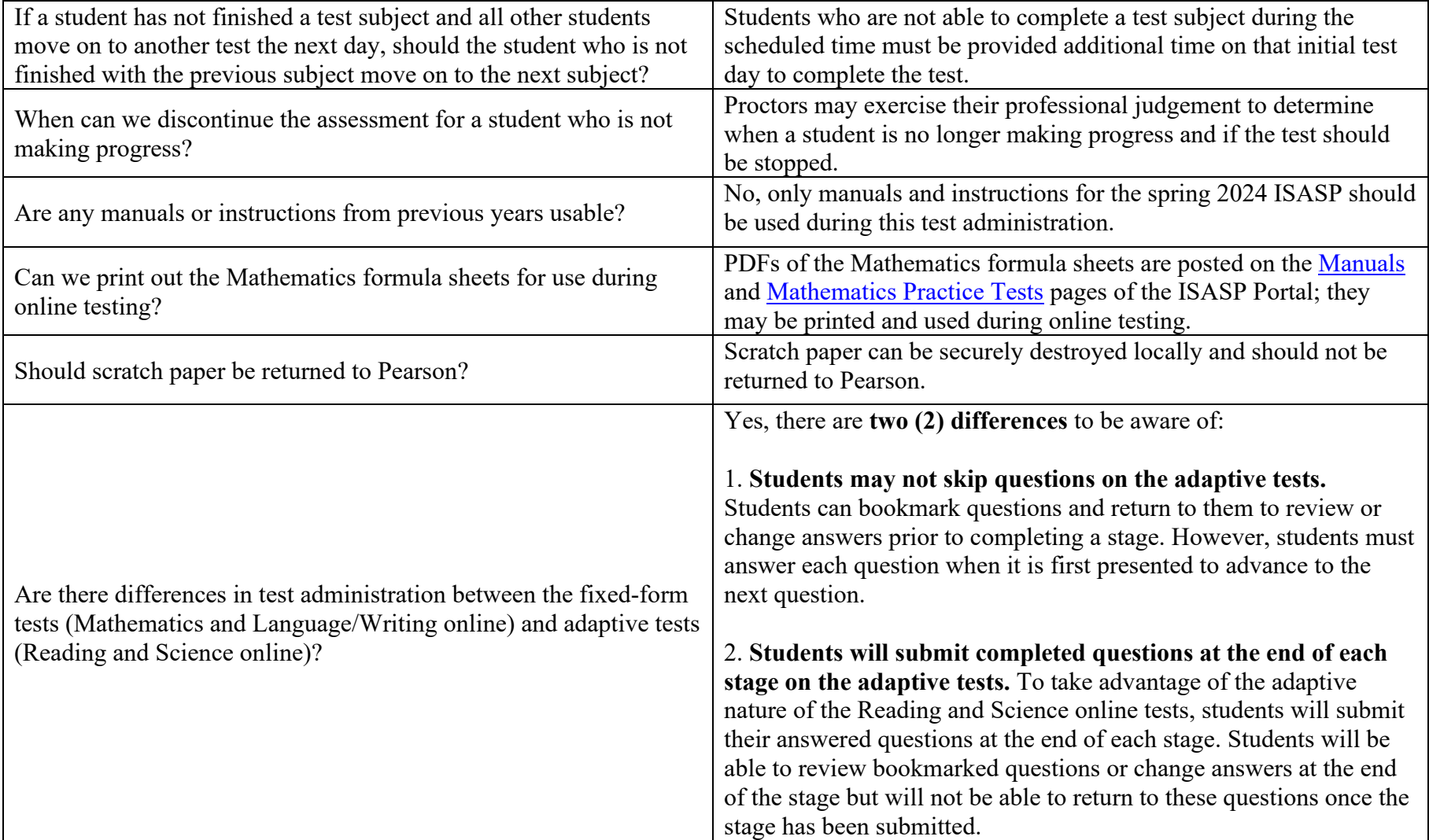

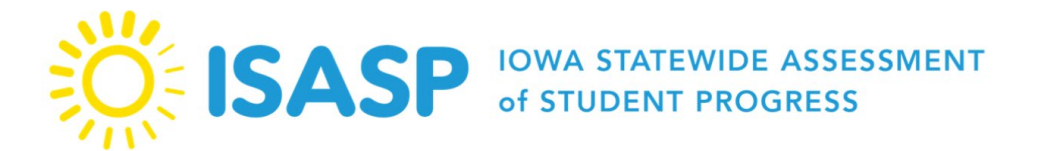

Updated: 1/23/2024

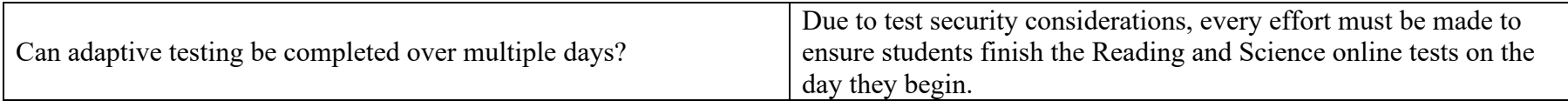

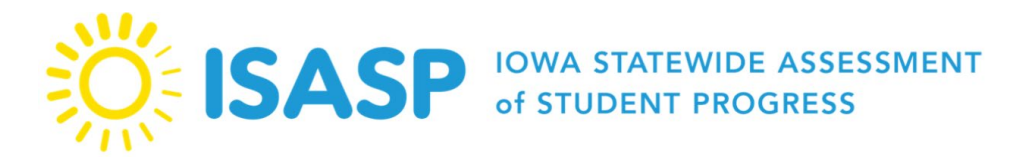

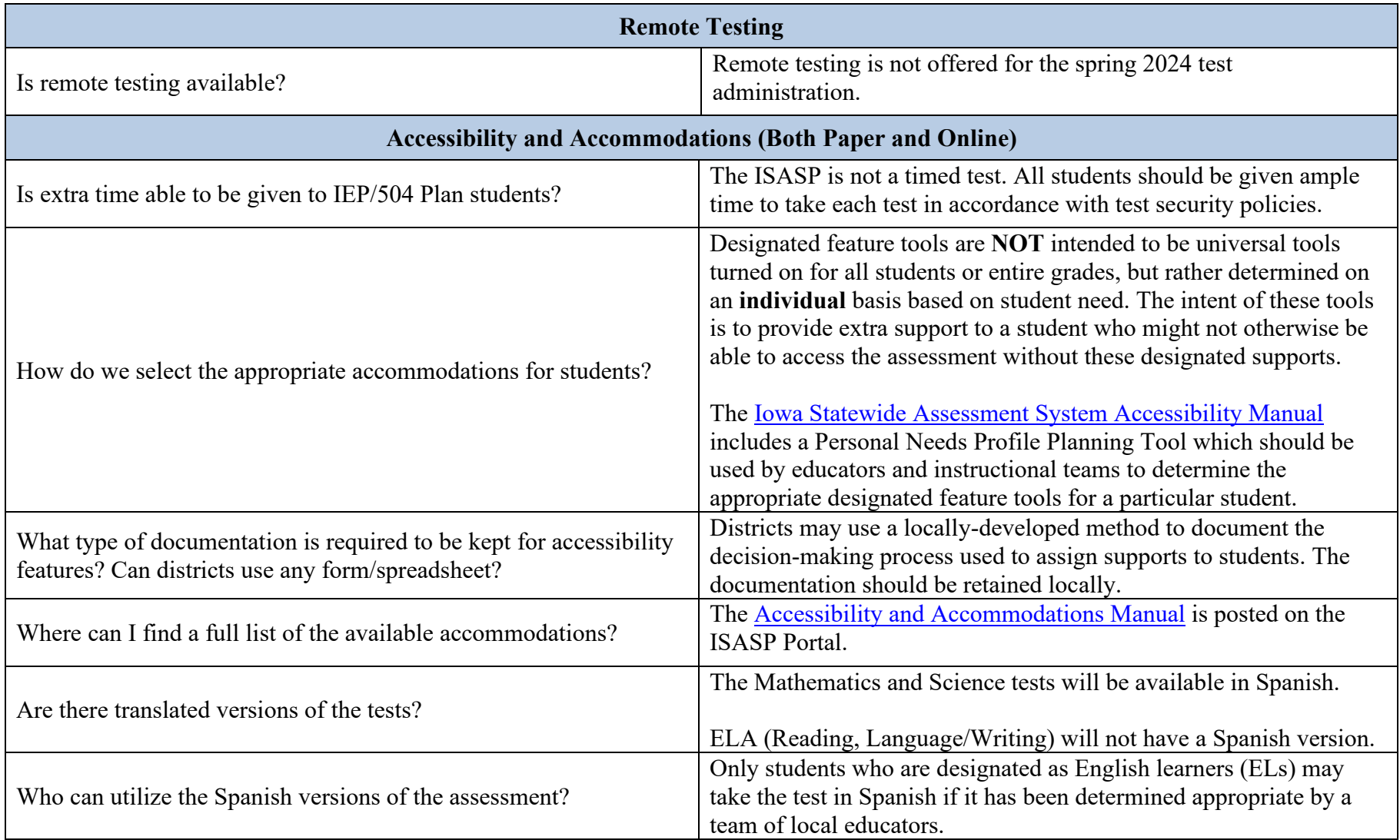

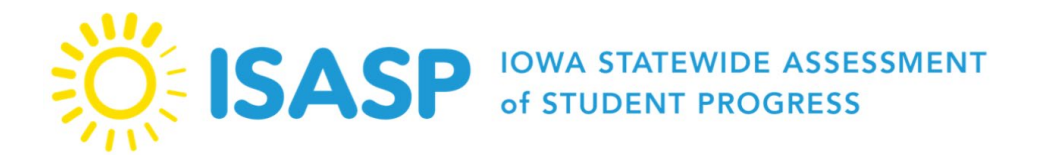

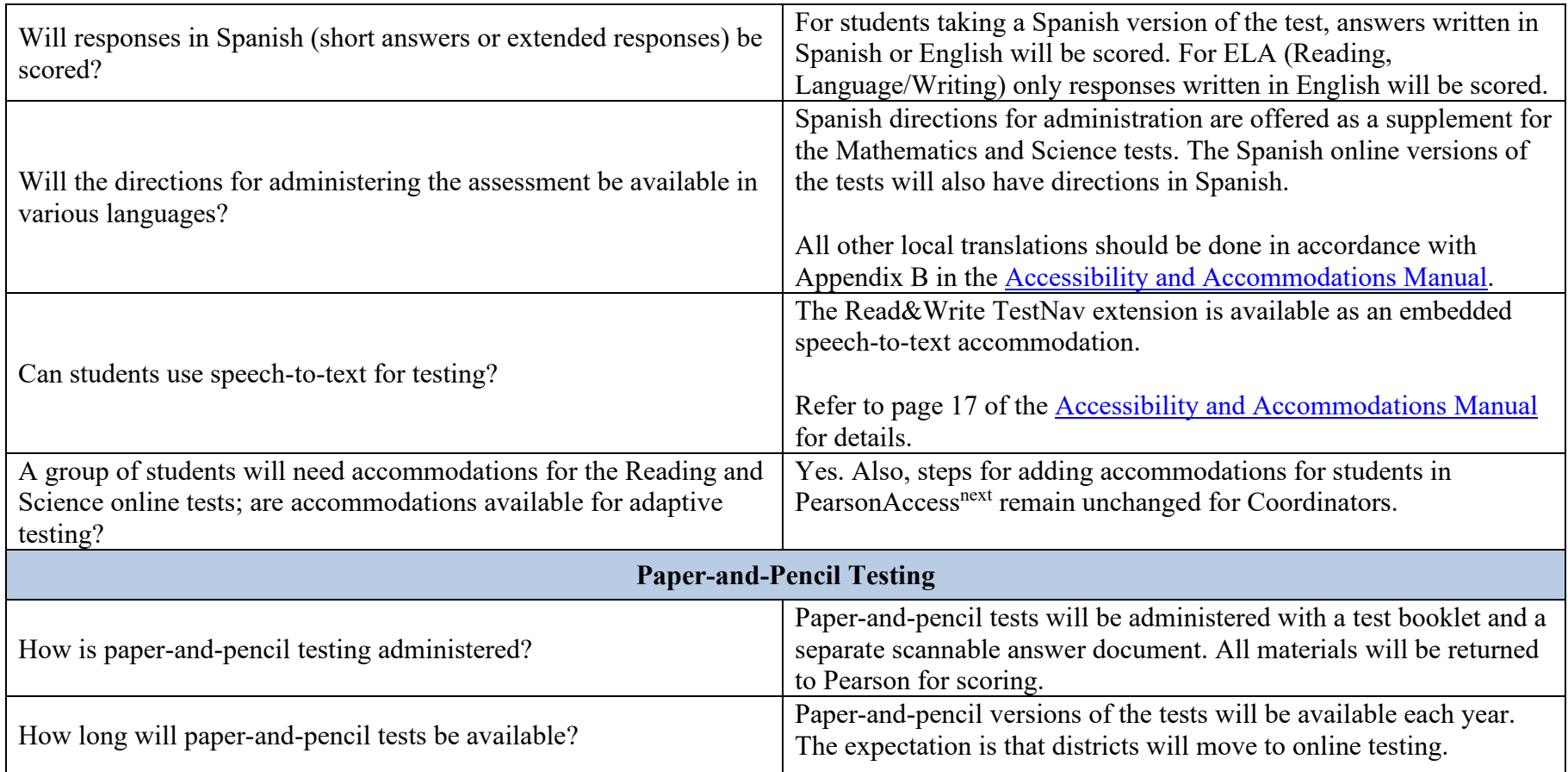

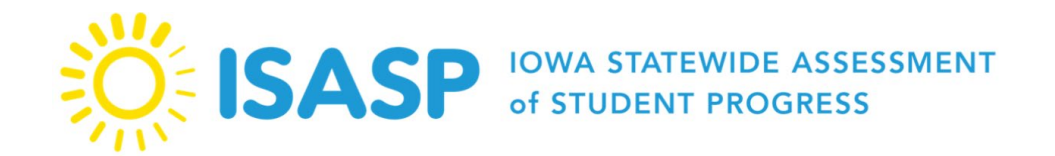

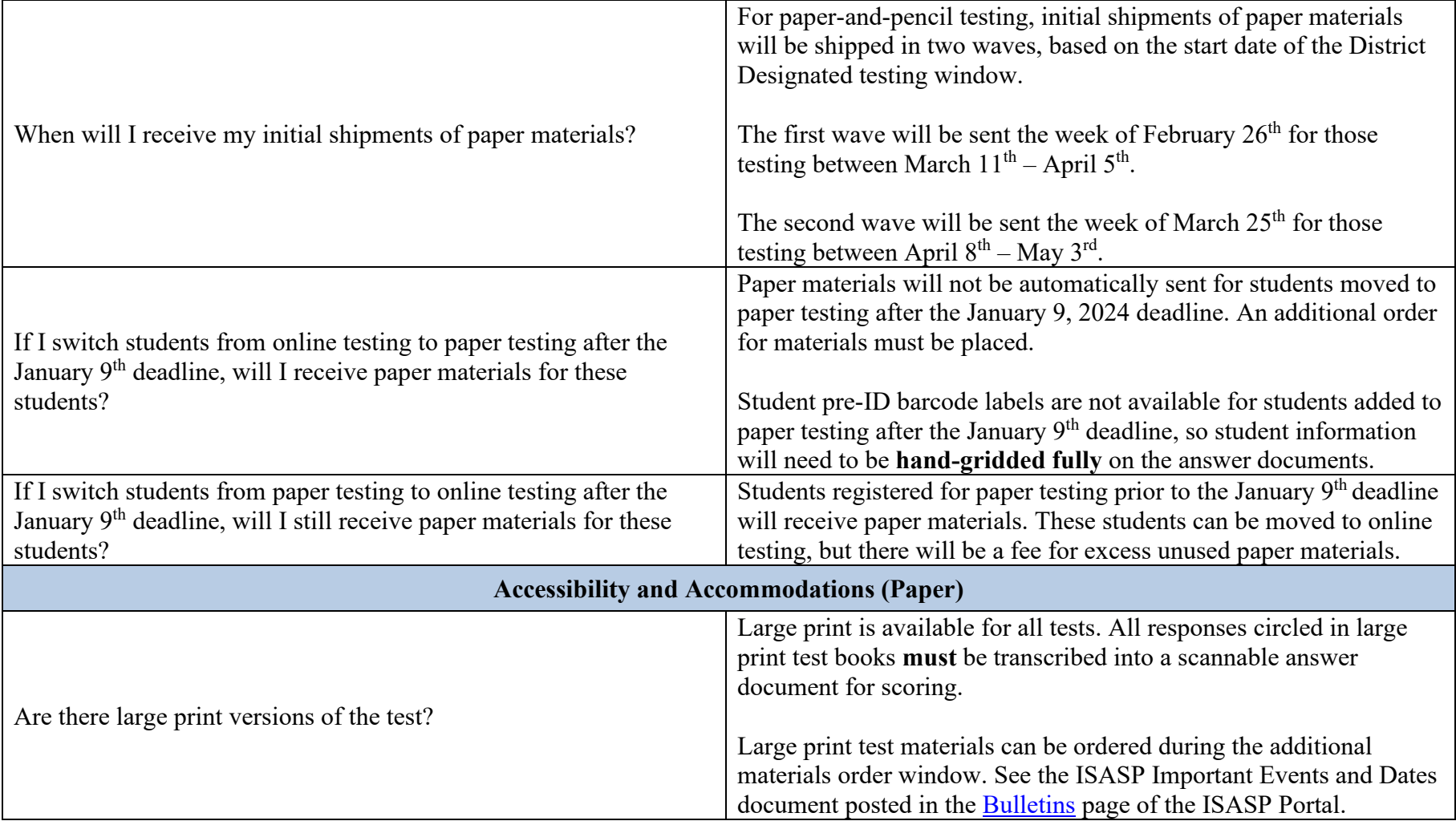

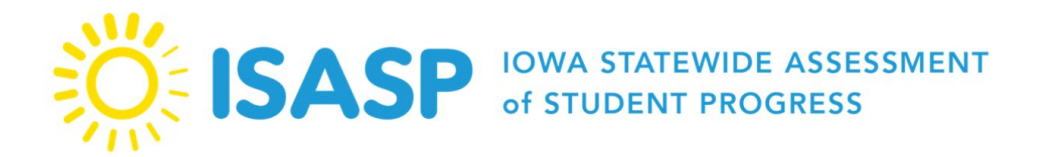

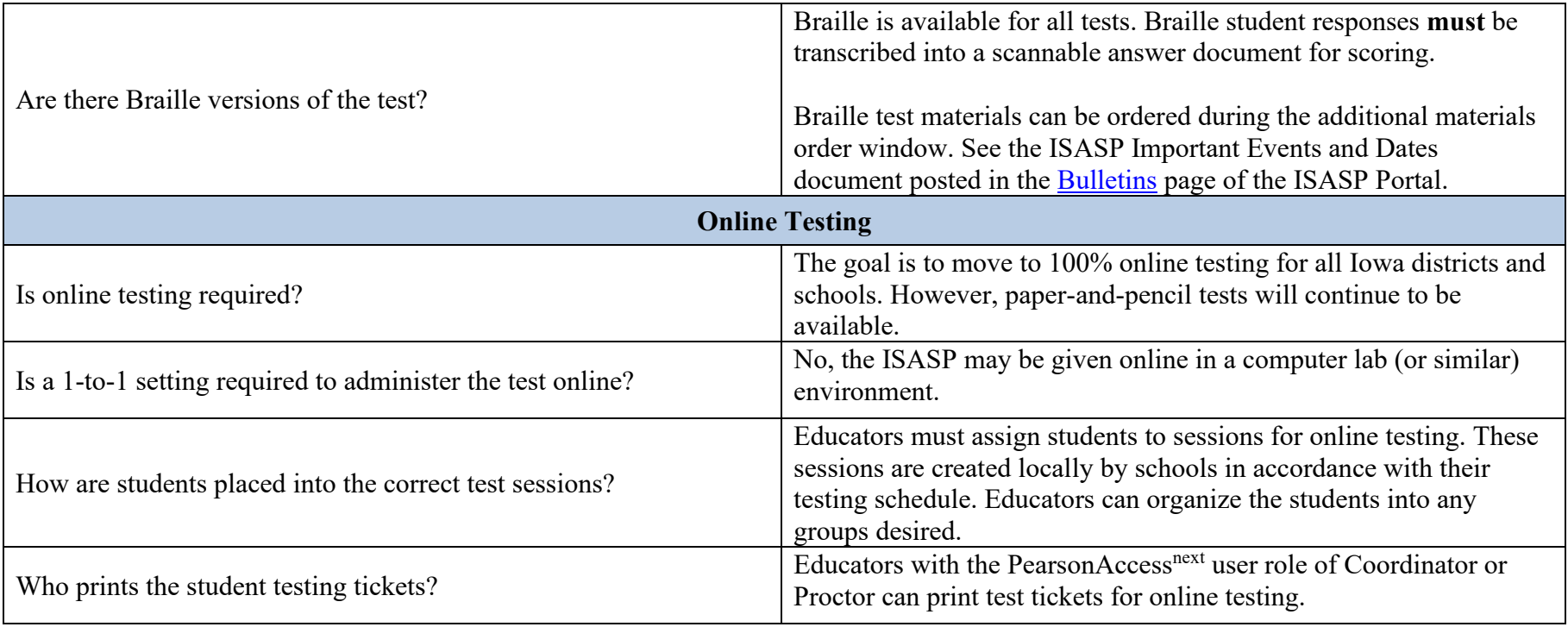

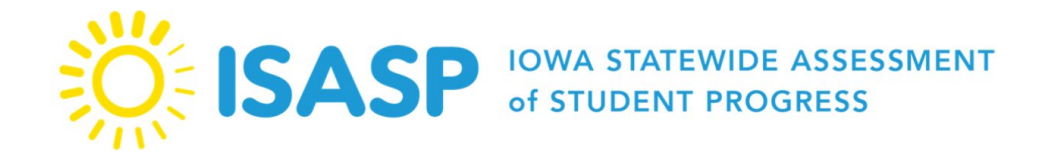

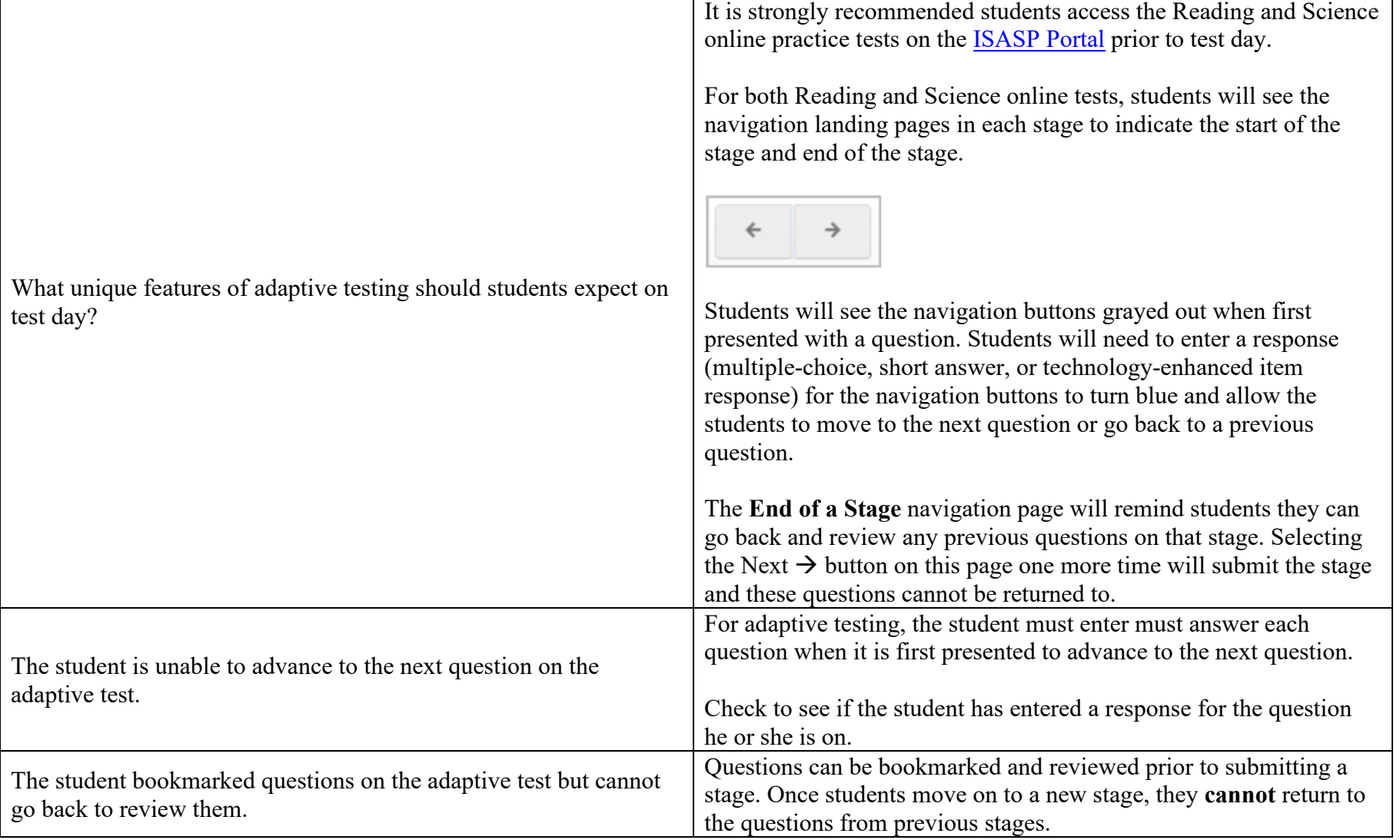

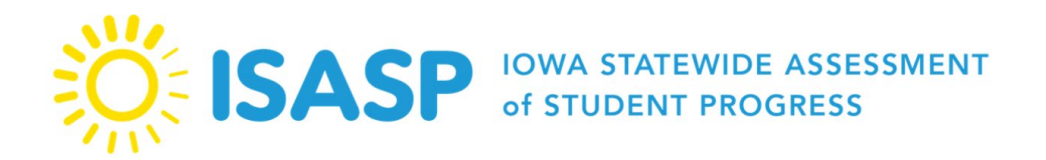

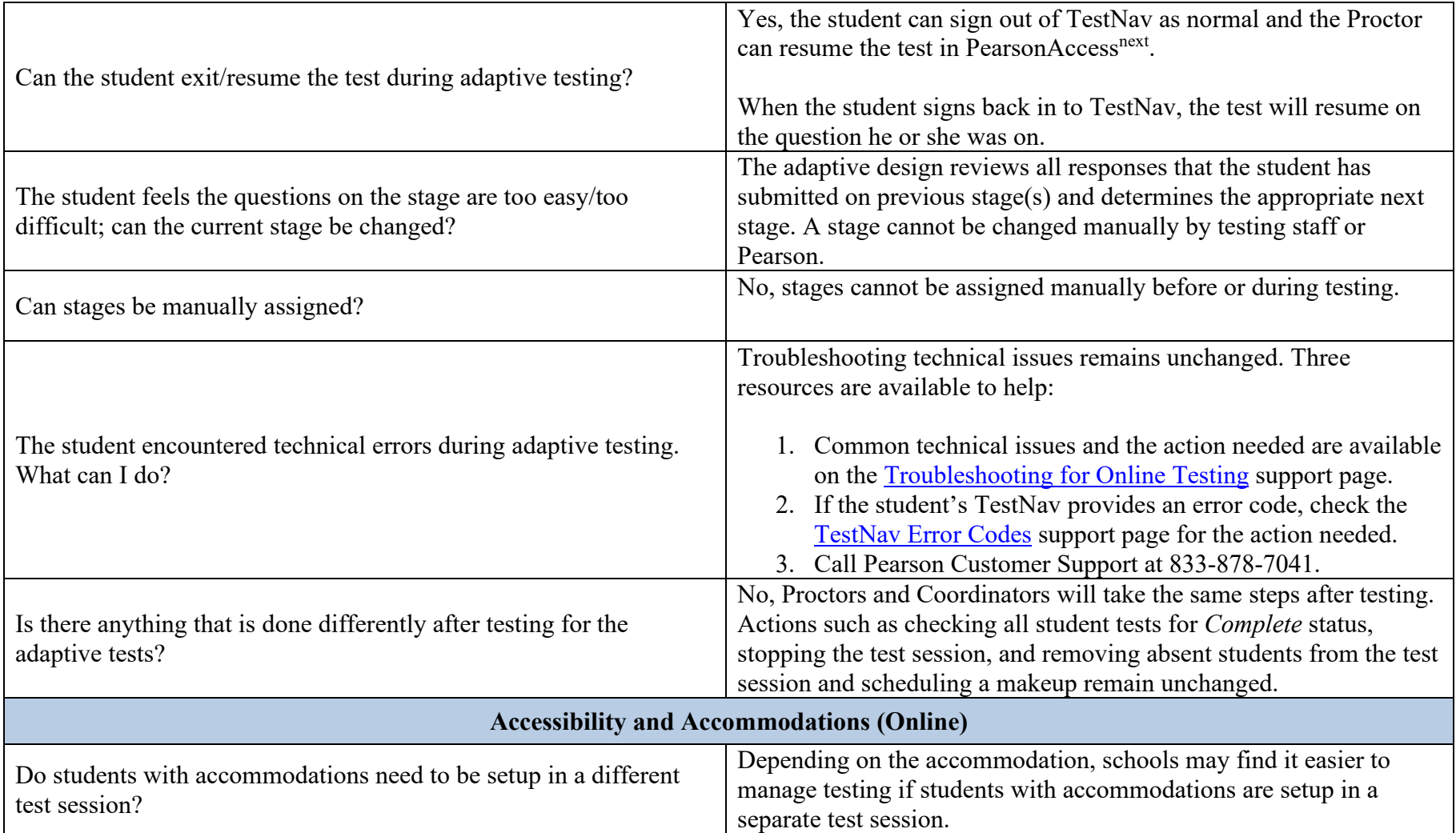

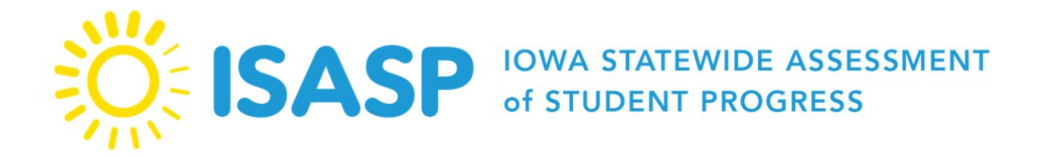

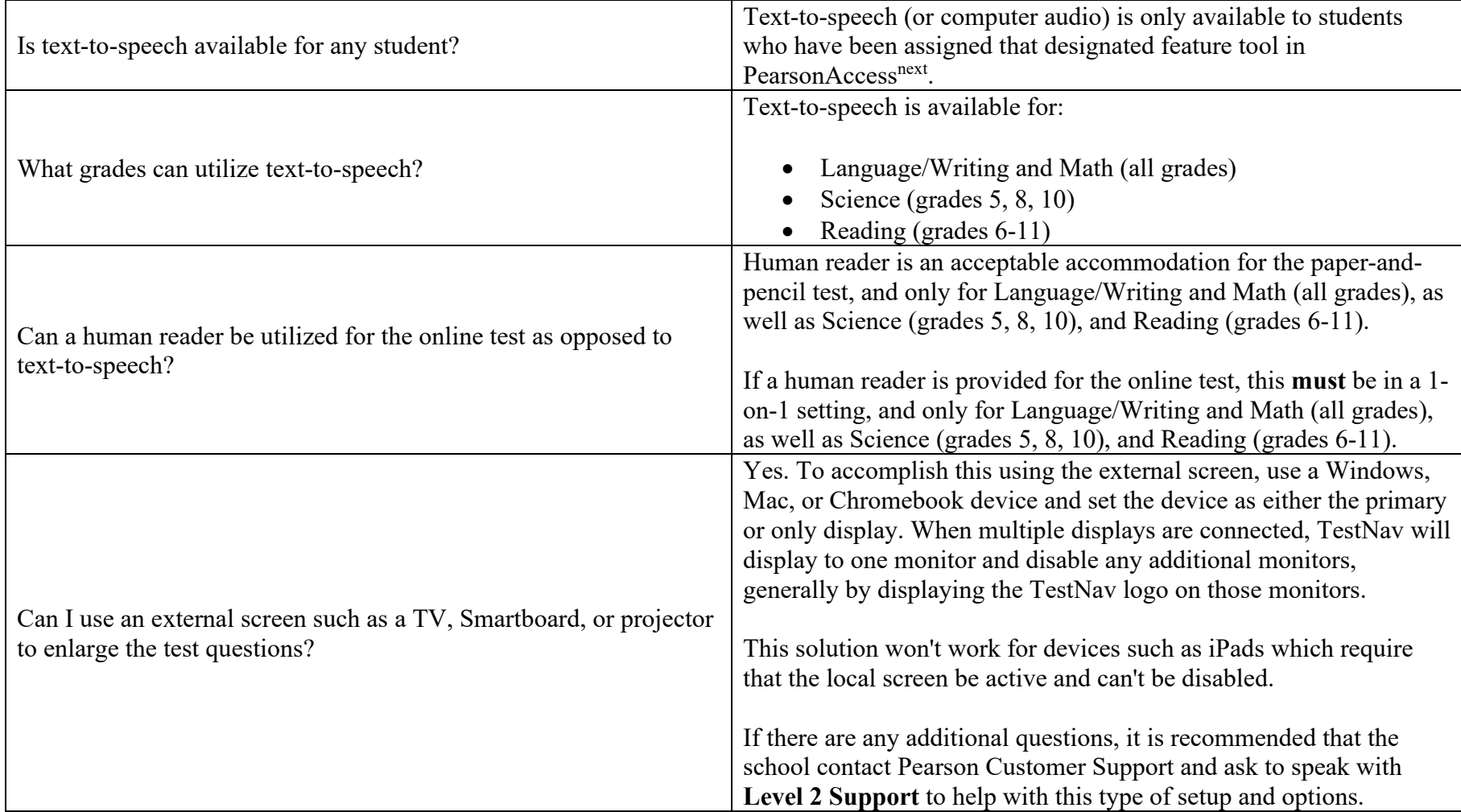

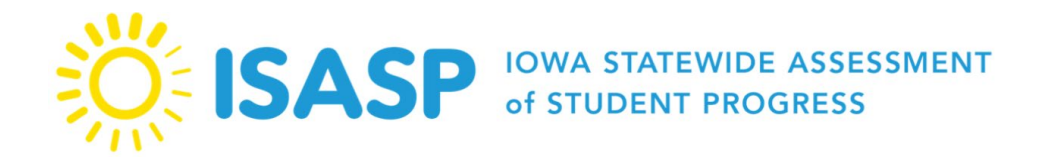

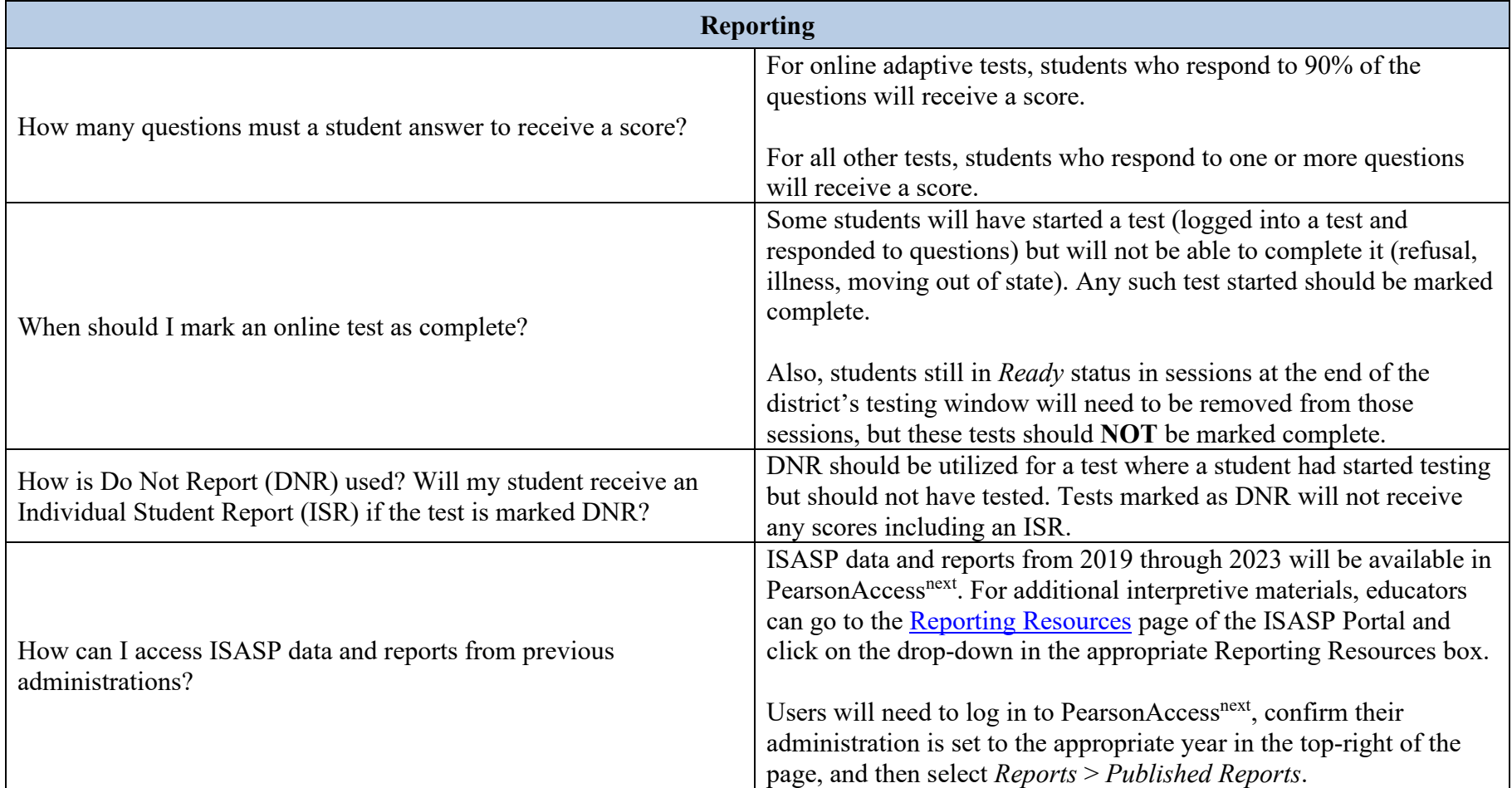